## Column dividers

Column dividers display can be fine-tuned with the ALP\_Area\_ShowColDividers bit-field property:

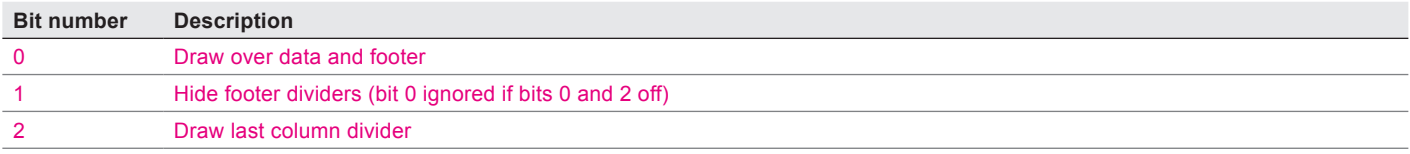

Note: value 2 should logically be "no divider" as value 0 but AreaList Pro ignores bit 0 for compatibility in this case.

## Possible values

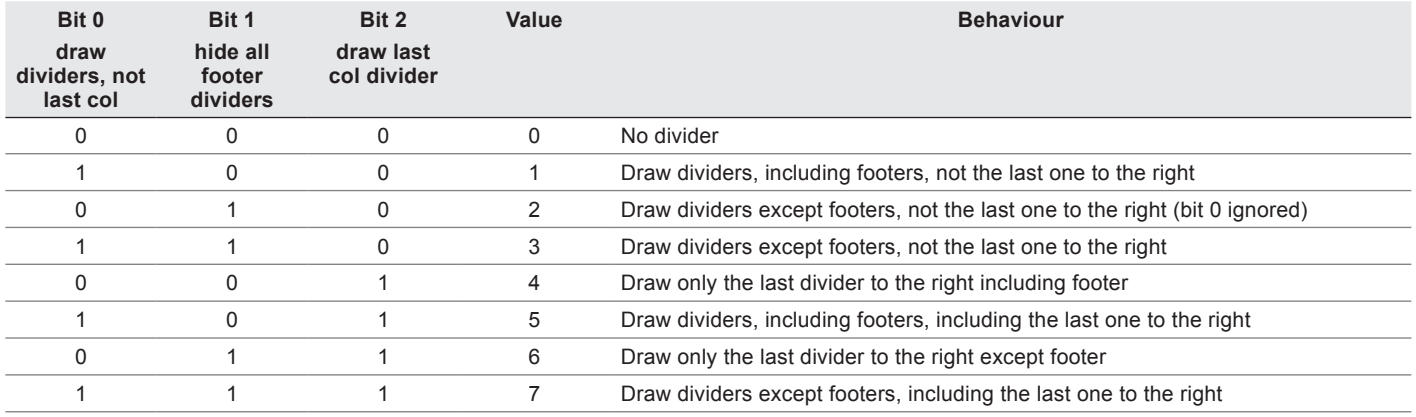

## Examples

- *AL\_SetAreaLongProperty* (\$area; ALP\_Area\_ShowColDividers;0) // No divider
- *AL\_SetAreaLongProperty* (\$area; ALP\_Area\_ShowColDividers;1) // Draw dividers, including footers, not the last one to the right
- *AL\_SetAreaLongProperty* (\$area; ALP\_Area\_ShowColDividers;2) // Draw dividers except footers, not the last one to the right (bit 0 ignored)
- *AL\_SetAreaLongProperty* (\$area; ALP\_Area\_ShowColDividers;3) // Draw dividers except footers, not the last one to the right
- *AL\_SetAreaLongProperty* (\$area; ALP\_Area\_ShowColDividers;4) // Draw only the last divider to the right including footer
- AL SetAreaLongProperty (\$area; ALP Area ShowColDividers;5) // Draw dividers, including footers, including the last one to the right
- AL SetAreaLongProperty (\$area; ALP\_Area\_ShowColDividers;6) // Draw only the last divider to the right except footer
- *AL\_SetAreaLongProperty* (\$area; ALP\_Area\_ShowColDividers;7) // Draw dividers except footers, including the last one to the right

## **Colors**

Column divider colors are set with ALP\_Area\_ColDivColor.